3

For Supervisor's use only

90502

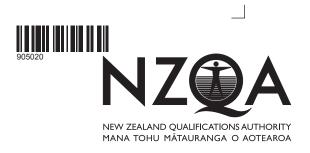

### Level 3 Accounting, 2008

# 90502 Process financial information for a manufacturing job cost subsystem

Credits: Three 2.00 pm Thursday 27 November 2008

Check that the National Student Number (NSN) on your admission slip is the same as the number at the top of this page.

You should answer ALL the questions in this booklet.

If you need more space for any answer, use the page(s) provided at the back of this booklet and clearly number the question.

Check that this booklet has pages 2–6 in the correct order and that none of these pages is blank.

YOU MUST HAND THIS BOOKLET TO THE SUPERVISOR AT THE END OF THE EXAMINATION.

| For Assessor's use only  Achievement Criteria                                               |                                                                                                    |                                                                                                    |  |  |  |
|---------------------------------------------------------------------------------------------|----------------------------------------------------------------------------------------------------|----------------------------------------------------------------------------------------------------|--|--|--|
| Achievement                                                                                 | Achievement with Merit                                                                                 | Achievement with Excellence                                                                              |  |  |  |
| Prepare and/or explain accounting entries correctly for a manufacturing job cost subsystem. | Prepare and/or explain a range of accounting entries correctly for a manufacturing job cost subsystem. | Prepare and explain a wide range of accounting entries correctly for a manufacturing job cost subsystem. |  |  |  |
| Overall Level of Performance                                                                |                                                                                                    |                                                                                                    |  |  |  |

You are advised to spend 25 minutes answering the questions in this booklet.

Assessor's use only

Gaia Bags manufactures eco-friendly cotton bags and allocates factory overhead expenses using machine hours.

*Gaia Bags* recently completed the manufacture of 1500 cotton bags for a local farmers' market. A summary of **Job 71** below shows the costs associated with this job.

| Gaia Bags Job Card | Job 71   |  |
|--------------------|----------|--|
|                    | Total \$ |  |
| Direct materials   | 6 000    |  |
| Direct labour      | 4500     |  |
| Overhead           | 3000     |  |
| Total cost         | 13500    |  |

| Ove  | erhead                   |                                           | 30                     | 00                 |                              |
|------|--------------------------|-------------------------------------------|------------------------|--------------------|------------------------------|
| Tota | al cost                  |                                           | 135                    | 00                 |                              |
| (a)  | Calculate the            | e overhead allocation rate given th       | at <b>Job 71</b> took  | 40 machi           | ne hours to complete.        |
|      |                          | Overhead allocation rate: 9               | \$                     |                    | per machine hour             |
| (b)  | Show the Go              | eneral Journal entry to record the c      | overhead alloca        | ation to <b>Jo</b> | <b>b 71</b> . A narration is |
|      |                          |                                           | <i>Bags</i><br>Journal |                    |                              |
|      | 21/09/07                 |                                           |                        |                    |                              |
|      |                          |                                           |                        |                    |                              |
|      |                          |                                           |                        |                    |                              |
| (c)  | Explain why overhead all | Gaia Bags' cost accountant has clocation. | hosen machine          | e hours as         | the <b>cost driver</b> for   |

| 1\       |     |                |                                   |                         |                                            |                    |
|----------|-----|----------------|-----------------------------------|-------------------------|--------------------------------------------|--------------------|
| 1) _     |     |                |                                   |                         |                                            |                    |
| 2) _     |     |                |                                   |                         |                                            |                    |
| Show the |     | Journal entry  | to record the co                  | ost of <b>Job 71</b> wh | nen sold. A narra                          | tion is <b>not</b> |
|          |     |                | <i>Gaia E</i><br>General <b>.</b> |                         |                                            |                    |
| 30/09    | /07 |                |                                   |                         |                                            |                    |
|          |     |                |                                   |                         |                                            |                    |
|          |     |                |                                   |                         |                                            |                    |
| and job  |     | to determine t |                                   |                         | red material requirials has been <b>co</b> |                    |

The following information is available for *Gaia Bags* for the year ended 31 March 2008:

Assessor's use only

## Gaia Bags General Ledger Raw Materials Account

| 01/04/07 | Balance                  |         |         | 12000   | Dr |
|----------|--------------------------|---------|---------|---------|----|
| 31/03/08 | Accounts payable         | 295 000 |         | 307 000 | Dr |
|          | Work-in-progress control |         | 285 000 | 22000   | Dr |
|          | Factory overhead control |         | 15000   | 7000    | Dr |

#### Work-in-progress control

Balance 01/04/07 \$19000 Dr
 Balance 31/03/08 \$33000 Dr

#### Selected actual expenses include:

|                                | \$      |
|--------------------------------|---------|
| Direct factory wages           | 200 000 |
| Indirect factory wages         | 45 000  |
| Factory electricity            | 65 000  |
| Depreciation factory equipment | 35 000  |
| Depreciation office equipment  | 16000   |

*Note from management:* Overhead was **under-applied** by \$17 000 for the year ended 31 March 2008.

| (g) | Calculate the to | otal <b>actual</b> factory | overheads for t | the year. <b>Show</b> | your working |
|-----|------------------|----------------------------|-----------------|-----------------------|--------------|
|-----|------------------|----------------------------|-----------------|-----------------------|--------------|

Actual factory overheads: \$ \_\_\_\_\_

(h) Calculate the total allocated factory overheads for the year. Show your working.

Allocated factory overheads: \$ \_\_\_\_\_

Assessor's use only

| Complete the wor        | k-in-progress | s control acc      | count 1 | or the year           | ended 31 Ma | arch 2008.     |
|-------------------------|---------------|--------------------|---------|-----------------------|-------------|----------------|
| Jse <i>EITHER</i> the 3 | 3-column forr | mat <i>OR</i> the  | T-form  | n format. <b>DC</b>   | NOT write   | in both versio |
| EITHER 3-colum          | n:            |                    |         |                       |             |                |
|                         |               |                    | Saia B  |                       |             |                |
|                         | We            | Ger<br>ork-in-prog |         | ∟edger<br>Control Acc | ount        |                |
| 01/04/07                |               |                    |         |                       |             |                |
| 31/03/08                |               |                    |         |                       |             |                |
|                         |               |                    |         |                       |             |                |
|                         |               |                    |         |                       |             |                |
|                         |               |                    |         |                       |             |                |
|                         |               |                    |         |                       |             |                |
| OR T-form:              |               |                    |         |                       |             |                |
|                         |               |                    | Saia B  |                       |             |                |
|                         | We            | Ger<br>ork-in-prog | ress (  | ∟edger<br>Control Acc | ount        |                |
| 01/04/07                |               |                    |         | 31/03/08              |             |                |
| 01/04/07                |               |                    |         |                       |             |                |
| 31/03/08                |               |                    |         |                       |             |                |
|                         |               |                    |         |                       |             |                |

## Extra paper for continuation of answers if required. Clearly number the question.

Assessor's use only

| Question number |  |
|-----------------|--|
|                 |  |
|                 |  |
|                 |  |
|                 |  |
|                 |  |
|                 |  |
|                 |  |
|                 |  |
|                 |  |
|                 |  |
|                 |  |
|                 |  |
|                 |  |
|                 |  |
|                 |  |
|                 |  |
|                 |  |
|                 |  |
|                 |  |
|                 |  |
|                 |  |
|                 |  |
|                 |  |
|                 |  |